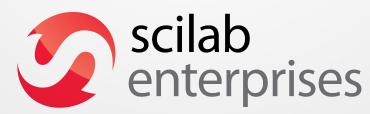

**Professional Services & Support for Scilab,** 

Free Open Source Software for Numerical Computation

### Sylvestre Ledru

- Operation manager at Scilab Enterprises
- Responsible of GNU/Linux & Mac OS X
- Community manager for Scilab
- ... and also for IRILL
- Debian Developer

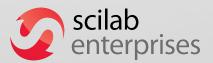

### **History of Scilab**

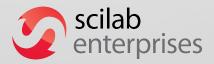

## **History of Scilab**

- Developed by a research project at the INRIA since 1990
- From 2003 to 2008, through the Scilab consortium
- Since 2008, the Scilab consortium is hosted by the Digiteo foundation
- 2011: Scilab entreprises created for the classical open source business model (most of the current employees being founders)
- Currently ~15 persons

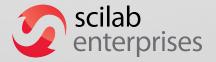

#### **About Scilab Enterprises**

SAS created in June 2010

President: Denis Ranque and now Jacques Dhellemmes
 Vice presidents: Christian Saguez

A high level team who has extensive knowledge of Scilab software and its environment and benefit directly from the Scilab developers expertise.

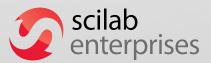

#### **Services & Support**

- Development and optimization of applications
- Realization of in-house optimized or extended versions

Scilab Long Term Support

Migrations to Scilab

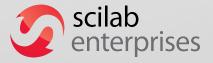

### **Services & Support**

Training

Commercial external modules

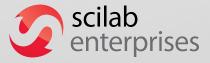

#### **Scientific Computation for your Innovation**

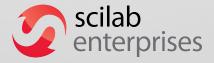

#### **Our Domains of Expertise**

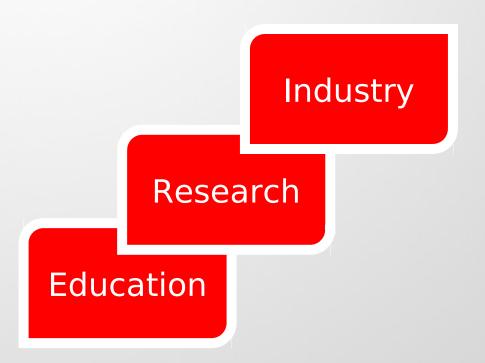

Biology, Medicine Environment, Natural Resources and Risks, Materials...

Energy, Defense,
Automotive, Aerospace,
Telecommunications,
Biomedical, Finance,
Multimedia, Transportation...

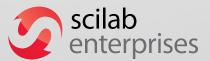

#### **Major Scilab Users**

Aerospace:

**CNES, EADS, Astrium Safran...** 

Automotive:

LEONI, PSA, Renault,

Valeo...

Mechanics:

ArcelorMittal...

Energy:

CEA, EDF, IFP, RTE, Total...

Defense:

DGA, Thales...

Civil engineering:

CSTB...

Health:

Sanofi...

Computers:

Bull, C-S, Oxalya...

Mining:

Eramet...

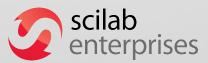

#### **Scilab Software**

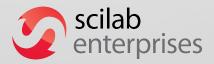

#### The Free and Open Source Solution

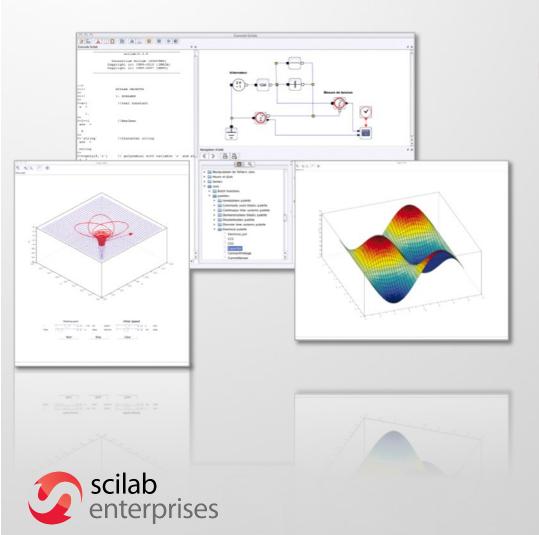

#### **Powerful computation software**

- Numerical computation engineeasy to embed intoapplications
- Extended capabilities with professional & specialized modules

System Requirements Windows XP / Vista / 7 GNU / Linux Mac OS X

#### **Key Features**

- High level programming language
- 2,300 mathematical functions
- Advanced data structures& user-defined data types

Maths & Simulation

Optimization

**Statistics** 

Signal Processing

Control System Design & Analysis

2-D/3-D Visualization

Application Development

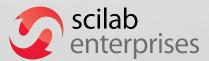

#### Scilab - CLI

```
Paramétrage de scilab-full-bin (5.3.3-2) ...
Paramétrage de scilab (5.3.3-2) ...
Paramétrage de scilab-doc (5.3.3-2) ...
Paramétrage de scilab-sivp (0.5.3-2) ...
Traitement des actions différées (« triggers ») pour « menu »...
[23:59:08][sylvestre@losinj] ~ scilab-čli
                          scilab-5.3.3
                 Consortium Scilab (DIGITEO)
               Copyright (c) 1989-2011 (INRIA)
               Copyright (c) 1989-2007 (ENPC)
Initialisation :
  Chargement de l'environnement de travail
-->a=2*[2,3]
 a =
          6.
```

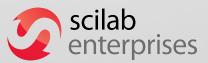

#### **An Ergonomic Environment**

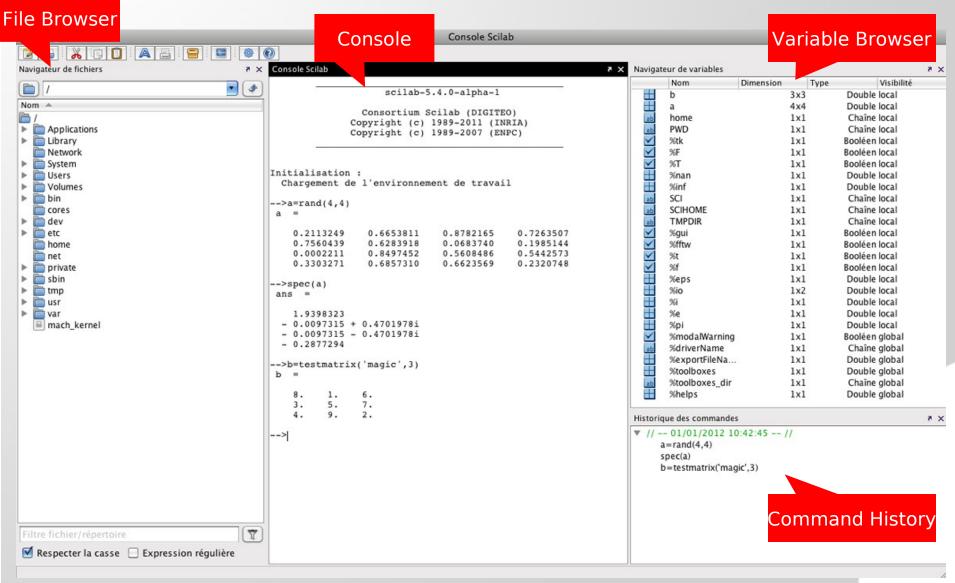

#### With Embedded Applications

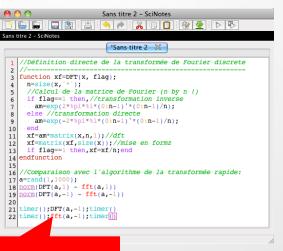

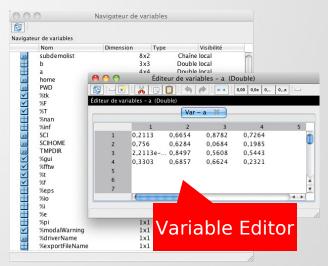

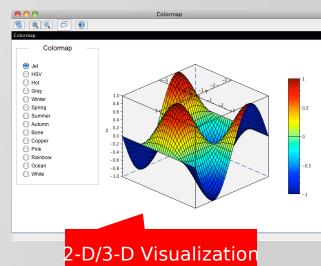

Editor

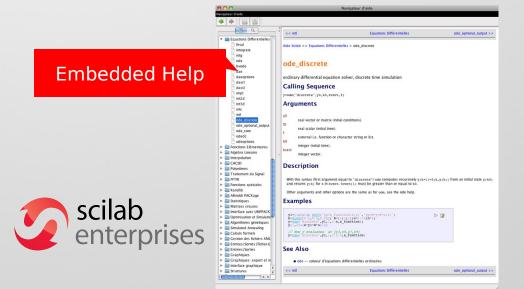

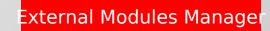

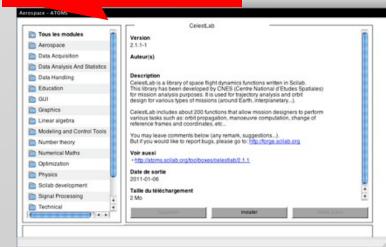

### And Xcos, Modeling & Simulation of Dynamic Systems

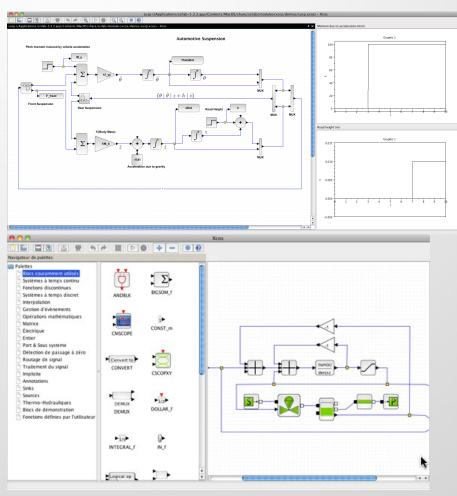

- Professional tool for industrial needs
- Intuitive and ergonomic interface
- Model building, edition and customization
- Embedded ModelicaCompiler
- Freely available and distributed with Scilab

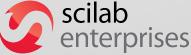

# GUI creations uicontrol/uimenu/waitbar/messagebox

- Many functions provided to create and design GUI
- Available from Scilab
- Interaction betweenGUI and plots
- Fully integrated in the OS environment

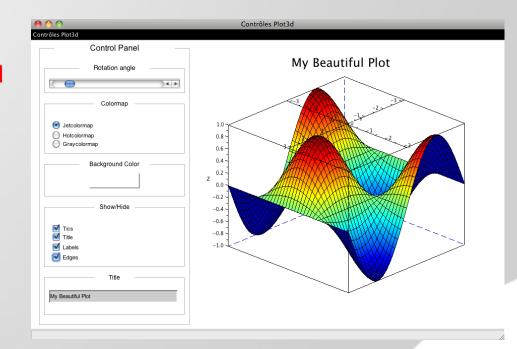

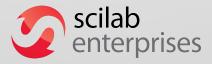

#### **Extend Scilab capabilities**

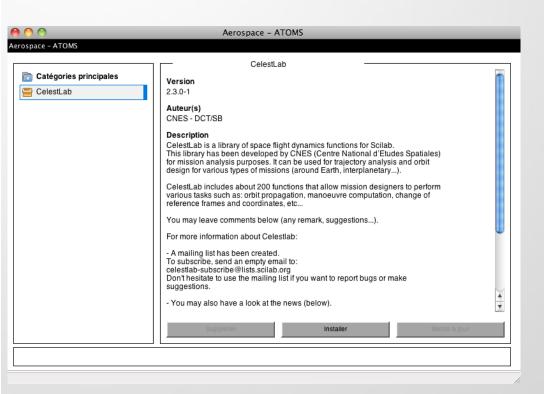

#### **ATOMS**

# **AuTomatic mOdules Management for Scilab**

- Automatic installation and management in Scilab software
- An external portal to host and manage all external modules

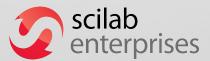

#### A strong platform in an ecosystem

- Management of C, C++, Fortran, Java, Python, .net... from Scilab
- Available as a computing engine with C, C++, Java, Python, .net API...
- Connection with:
  - Excel®, COM/DCOM® (Microsoft),
  - Labview® (National Instruments),
  - Isight® (Dassault Systèmes),
  - Alternova® (Eurodecision),
  - modeFRONTIER® (ESTECO),
  - etc.

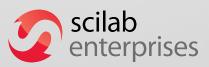

#### **Data formats**

- Default Scilab data format (SOD):
  - Based on the HDF5 standard
  - Open documentation and specification
- Several data formats are managed (read / write):
  - Excel (XLS)
  - CSV
  - MAT-files
  - XML
  - Etc.

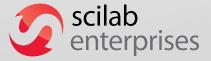

# Next Release – Scilab 5.4.0 Beta released last Friday

#### Scilab Desktop

Docking system
Save positions,
size and other
information

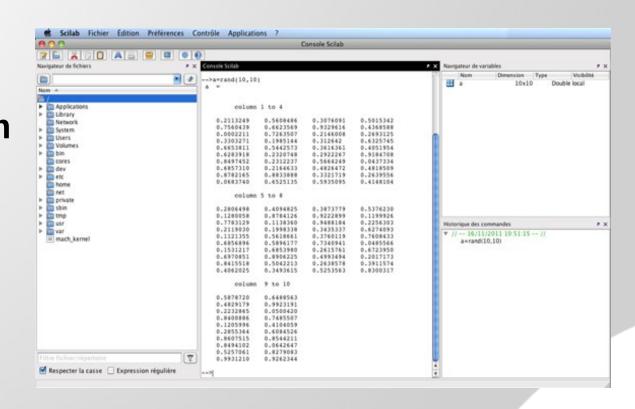

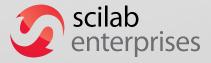

# Next Release – Scilab 5.4.0 Beta released last Friday

#### **Unified Scilab**

#### **Preferences:**

Console,

Desktop,

Scinotes,

Xcos, ...

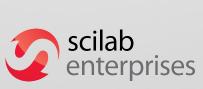

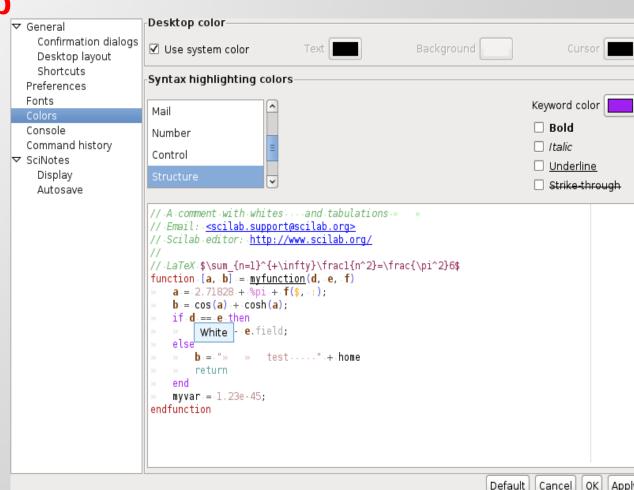

# Next Release – Scilab 5.4.0 Beta released last Friday

#### **Graphics**

Fully portable
4 to 100x faster
Improved usuability
Many export formats

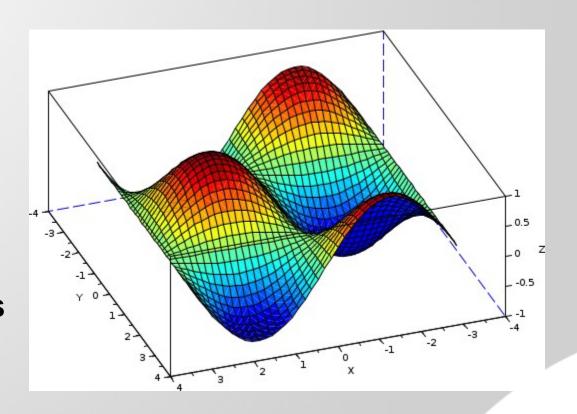

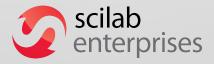

#### **Main Development Axis**

#### **Covering strategic fields**

- From HPC to multicore:Scilab 6 with new kernel
- Just-In-Time (LLVM based)
- Embedded systems:C code generation with Xcos

#### **Extending Scilab & Xcos**

- Interface with main simulation sofware
- Dedicated sectorial modules

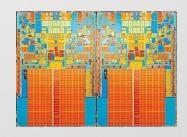

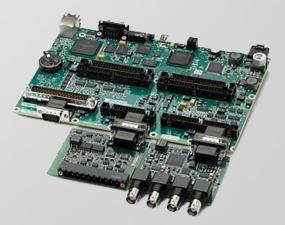

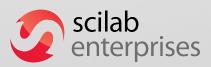

### **Scilab & Octave**

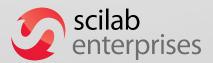

#### Scilab vs Octave - Features

- A lot of in common
   ... even sharing effort on common project like arpack-ng
- Scilab provides an equivalent to Simulink called Xcos.
   A simulation and modeling for complex systems.
   Only free alternative in the FOSS world
- Scilab provides out of the box graphics

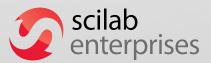

# Scilab vs Octave - Matlab compatibility

- Octave focus on Matlab compatibility
- Scilab: Matlab is a source of inspiration when they are doing good things
- Scilab has some important differences:
  - // for comments instead of %
  - 2./ <> 2./
  - Different function profiles
  - Different graphics features

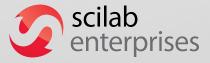

# Scilab vs Octave - Community

- Octave has a bigger ecosystem (toolboxes)
- ... probably because Scilab was not free for a while
- Octave has no structure behind while Scilab has full time (paid) engineers

ie: the classical « community driven » vs « integrated team driven »

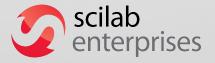

### Scilab & Debian

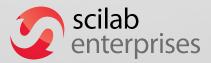

#### Scilab & Debian

- Increase the visibility and notoriety
- Strong dependency management and feedback
- Benefit of the QA tools (lintian, rebuild, etc)

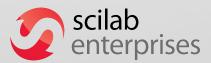

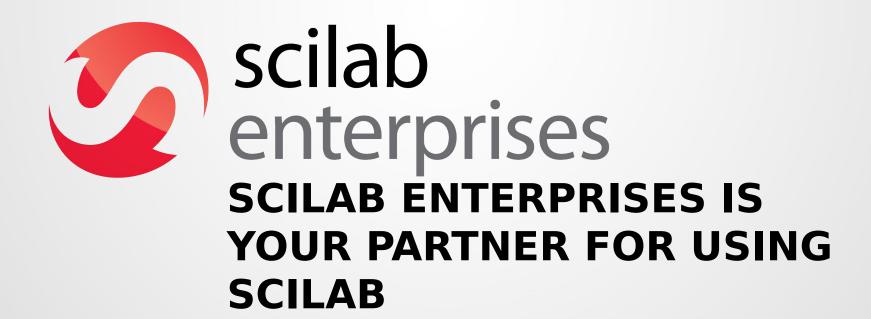

Scilab is worlwide reference open source software for numerical computation in industry, education and research:

- Integration of results from scientific world
- · Links with other free and non free software

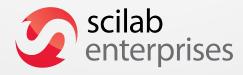